I can name different 3D shapes I have used to create my model.

Have a look at your model that you have created out of 3D shapes.

Tally how many 3D shapes you have used and then write the number in the total column.

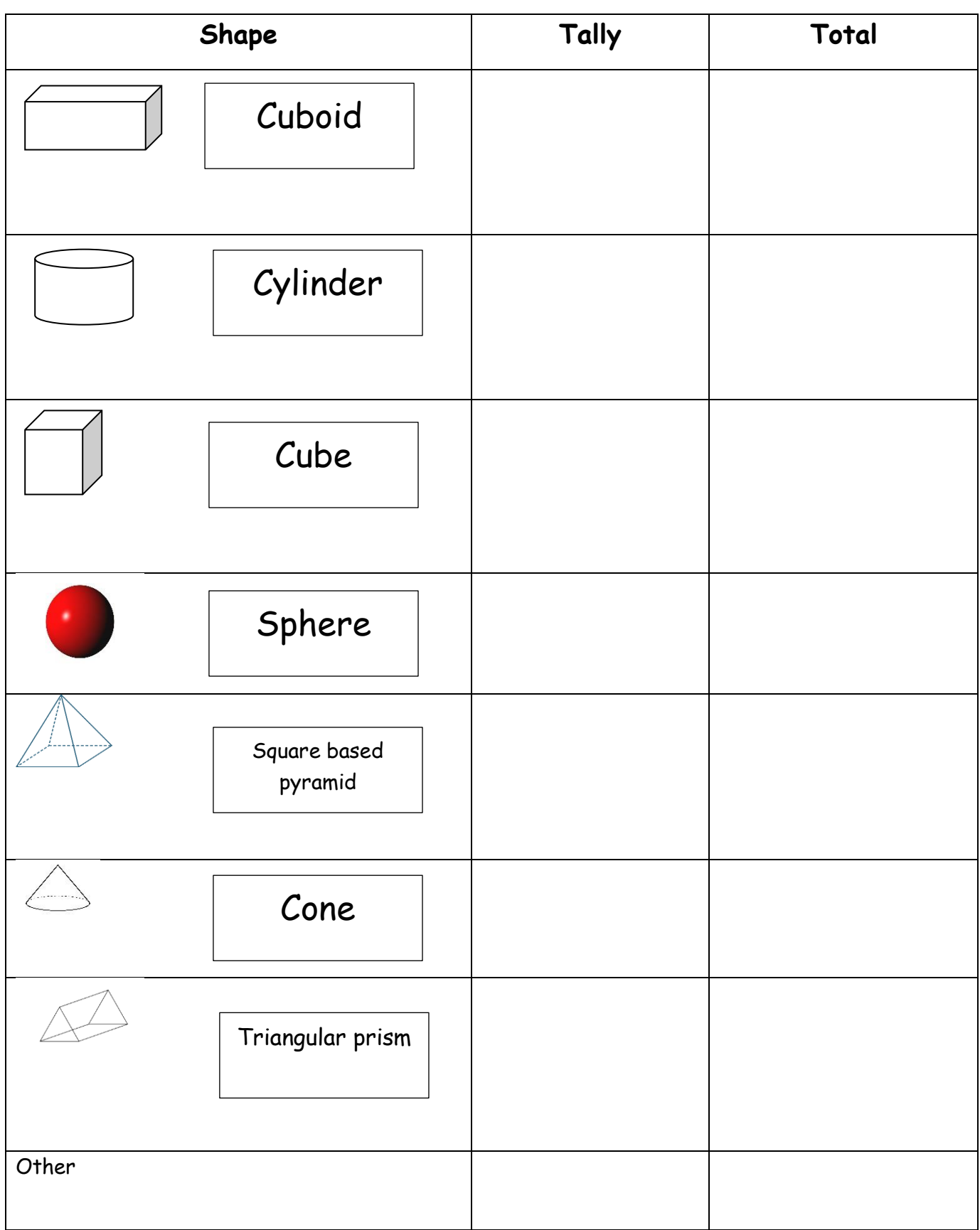